#### LCA 2005

## Fighting spammers with Exim and SA-Exim

http://marc.merlins.org/linux/talks/SA-Exim/

Marc MERLIN marc\_soft@merlins.org

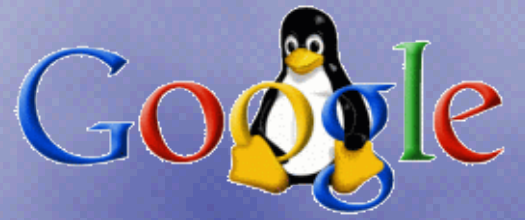

#### The problem

- ➢ Do we really need to describe it?
- ➢ Spam Sucks!
- ➢ Fishing attacks can be very dangerous with unsuspecting users
- ➢ No, I didn't send you that windows virus, I don't run windows. Don't bounce it back to me.
- ➢ More generally, Joe Jobs
- ➢ Why would I know anything about it?

## Why Exim?

- ➢ Sendmail could do it, but config sucks (also had other problems with speed and queue handling, although it's better now)
- ➢ Qmail? Go away troll (qmail accepts everything at SMTP time, frozen in time (1996?), dead code.
- ➢ Postfix is a quite good MTA with a definitely more secure model, but that model is a tradeof on speed and SMTP time functionality vs Exim (although postfix is slowly catching up)

#### What can you do about it?

- ➢ You can refuse a lot of junk and rejecting very little real mail, just by tuning exim
- ➢ You can mess with spammers with high volume senders by just putting a few delays in the SMTP responses (15s)
- ➢ Annoy people probing you, and prevent open http relays from sending mail through you:

# How many bad commands trigger a connection clause (exim 4.11 or better) # (you need at least 4 for a STARTTLS session) smtp accept max nonmail =  $7$ 

# Number of unknown SMTP commands we accept before dropping the connection smtp\_max\_unknown\_commands = 1

ed callouts appeared in exim 4.11<br>It is broken, for instance by refusing NULL mail froms, we bounce<br>r mail until they fix it. Let's only remember this for 5m # Extended callouts appeared in exim 4.11 # If a host is broken, for instance by refusing NULL mail froms, we bounce # all their mail until they fix it. Let's only remember this for 5m # (default is 3h) callout domain negative expire  $= 5m$ # The usefulness of this option is unknown to me, default is 7d callout domain positive expire = 7d # How long you cache a failed callout (default is 2h, but I prefer to not # penalize someone who just fixed his mail) callout negative expire  $= 5m$ # How long we cache an address that was successfully checked. Let's not overload # remote servers for nothing, 1 week should be enough (default is 1 day) callout positive expire = 7d # What random local part we use for testing (that way, you can find out hosts # that accept any local part because they don't do SMTP time address # verification callout random local part = callout-check-\$primary host name-\$tod epoch # This returns informative error messages when we reject Email based on

# syntax or other header checks (like exim 3 used to do by default) smtp return error details  $=$  true

```
# The maximum size of headers for a mail
header maxsize = 128k
```

```
# The maximum size of a single header line
header line maxsize = 7k
```
### Exim4 ACLs, a godsend

- ➢ Exim4 can apply ACLs at each phase of the SMTP connection
- ➢ SMTP connect / SMTP AUTH / VRFY / EXPN / STARTTLS / HELO / MAIL FROM / RCPT TO / DATA
- ➢ We apply ACLs after RCPT TO and DATA so that we can have as much information about the sender as possible, which we can then log if we reject the mail. Also, some broken MTAs don't properly deal with a rejection after HELO or MAIL FROM
- ➢ For instance, we reject bad HELO values after RCPT TO to know who the mail was from and who it was for

# HELO checking

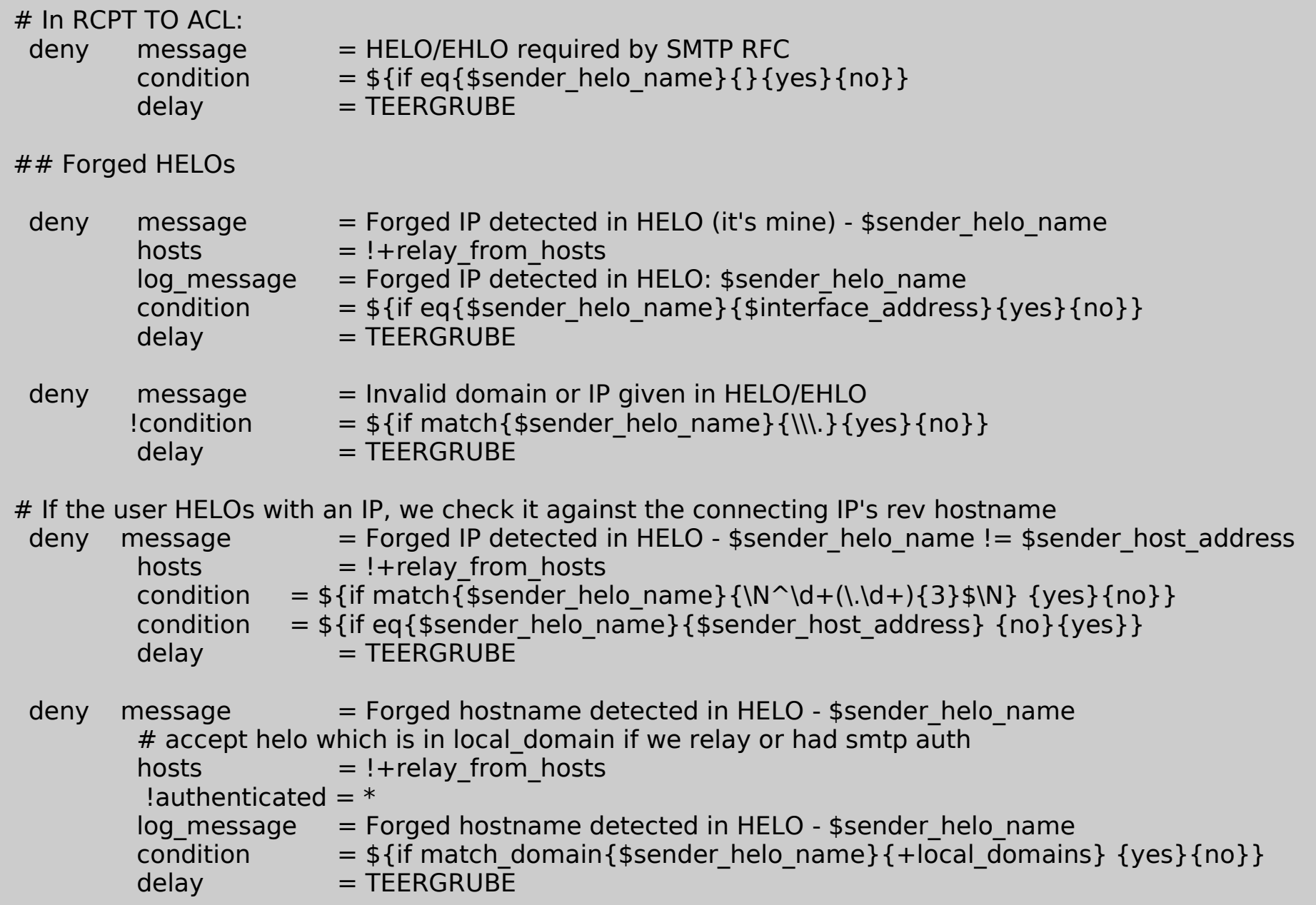

#### Dictionary Attacks

 $deny$  message  $=$  Only one recipient accepted for NULL sender  $s$ enders  $=$  : condition  $= ${if} >{$rcpt} \text{ count} {1} {1}$  $delav = TEERGRUBE$ .ifdef ALLOWEDRCPTFAIL drop message = too many unknown users ( $${eval:$  frept fail count+1} failed recipients) log message = Dictionary attack ( $${eval:$  frept fail count+1} failed recipients). # remove 2 to match the actual number of max failed recipients requested condition  $= ${if} >{$rcpt fail count}{$g{eval:ALLOWEDRCPTFAIL-2}} {1}{0}$  $#$  we need to run the drop rule first, but add the last delay here delay  $= ${eval:FAILEDRCPTDELAY*$rcpt fail count}$ s domains  $= +$ local domains hosts  $=$  !+relay from hosts  $l$ authenticated =  $*$ .endif # This won't work the 1st time: \$rcpt fail count is incremented later  $deny$  message  $=$  unknown user log message = Teergrube: dictionary attack ( $${eval:$rcpt}$  fail count+1} failed recipients) condition  $= ${if} >{$rcpt}$  fail count}{0} {1}{0}} # In teergrube mode, we listen forever and delay more and more # delay the sender because people who do dictionary attacks can # reconnect and try again, so let's slow them down delay  $= ${eval:FAILEDRCPTDELAY*$rcpt fail count}$ s domains  $= +$ local domains  $!$ verify = recipient

## Teergrubing

- ➢ Your resources vs the sender's
- ➢ On failure, try to hold the connection open as long as you can and/or just reply slowly on any error

# Blacklist of envelope senders  $denv$  senders  $= +$ denyenvsenders message  $=$  Sender \$sender address is blocked:  $${lookup}{$sender address}$ lsearch\*@{BLOCKENVSEND1}{\$value}{"unspecified reason"}}  $delav = TEERGRUBE$ 

captain.process@bananalotto.fr "go away"

butlerc@pacbell.net "I do not communicate with people who use permission-based email filtering tools."

.\*@ebuyer.com "what part of no spam didn't you understand?"

#### SMTP callouts: callbacks

- ➢ Invented by Philip Hazel in Exim 3.20 in November 2000 independently from Ian Jackson in SAUCE somewhat earlier
- ➢ Not specifically designed for anti-spam, but very useful for that too
- ➢ Do your env and header from addresses exist?
- ➢ Can I bounce to your env from later?
- ➢ Can my users reply to your header from?
- ➢ Callouts: callbacks vs callforwards. Callforwards go to you from one outside MX to an inside authoritative MX. Callbacks go to the sender

#### SMTP callbacks/callouts: Random

Callbacks work like this: lookup the MX(es) for the domain of the envelope/header from, and try to connect back to attempt a fake delivery (we first check if the server would accept anything, and cache the results either way)

Connecting to smtp5.domain.tld [10.10.10.10]:25 ... connected 220 smtp.domain.tld ESMTP HELO mail1.merlins.org 250 smtp.domain.tld Hello magic.merlins.org [209.81.13.136], pleased to meet you MAIL FROM:<> 250 2.1.0 <>... Sender ok 553 5.5.3 <callout-check-mail1.merlins.org-1109701303@domain.tld>... Invalid **RSET** 250 2.0.0 Reset state MAIL FROM:<> 250 2.1.0 <>... Sender ok RCPT TO:<merlin@domain.tld> 250 2.1.5 <merlin@domain.tld>... Recipient ok **OUIT** 

#### SMTP callbacks/callouts: NoRandom

Some sites like yahoo try to stifle dictionary attacks by accepting any RCPT TO, but yet do reject known fake/abused yahoo Emails to save up on backend processing. Incidentally, they still help with SMTP callbacks.

You need to configure Exim to skip random callbacks with them

Connecting to mx3.mail.yahoo.com [64.156.215.7]:25 ... connected 220 YSmtp mta241.mail.scd.yahoo.com ESMTP service ready HELO mail1.merlins.org 250 mta241.mail.scd.yahoo.com MAIL FROM:<> 250 null sender <> ok RCPT TO:<merlin@yahoo.com> 250 recipient <merlin@yahoo.com> ok **OUIT** 

#### SMTP callbacks/callouts: open accept

Other sites run unhelpful MTAs like qmail that are unable to verify recipients and accept everything, or an MTA that isn't authoritative for the list of recipients (offsite backup MX. This is where you would configure Exim callforwards) These sites render SMTP callbacks mostly useless :(

HELO mail1.merlins.org 250 MAIL FROM:<> 250 null sender <> ok RCPT TO:<callout-check-mail1.merlins.org-1109701443@domain.tld> 250 recipient <callout-check-mail1.merlins.org-1109701443@domain.tld> ok

### SMTP callbacks/callouts: in action

mail from: police@fbi.gov 250 OK rcpt to: marc@merlins.org 550-Verification failed for <police@fbi.gov> 550-Called: 204.11.0.66 550-Sent: RCPT TO:<police@fbi.gov> 550-Response: 550 <police@fbi.gov>: Recipient address rejected: This service is temporarily unavailable. Please contact the recipient via other means. 550 Sender verify failed

mail from: xdkpelaqc@madtui.com

250 OK

rcpt to: marc@merlins.org

451-could not connect to ns.madtui.com [8.7.146.81]: Connection refused 451-Could not complete sender verify callout for <xdkpelaqc@madtui.com>. 451-The mail server(s) for the domain may be temporarily unreachable, or 451-they may be permanently unreachable from this server. In the latter case, 451-you need to change the address or create an MX record for its domain 451-if it is supposed to be generally accessible from the Internet. 451 Talk to your mail administrator for details.

#### SMTP callbacks/callouts: Config

# Now, do basic address checking, that we forgo if the receipient is in a # whilelist

deny hosts  $= !+|ocaladds: !+hosts disable callback.*$ 

```
sender domains = !+envdomain disable callback:!+domains callback norandom:*
local parts = !+noenvfromcallback
```

```
!verify = sender/callout=90s,random
```
- # We check a random address so that we know not to bother doing further
- # callbacks against sites that accept all addresses

```
delav = TEERGRUBE
```
# We do a separate callback for special hosts that we want to do callback # on but that prevent random from working (yahoo for instance will refuse # an RCPT on a known spammer, but will otherwise accept RCPT TOs non # existing addresses (in an attempt to prevent dictionnary attacks against # their user DB)

```
deny hosts = !+|oca|adds:!+hosts disable callback:*
      sender domains = +domains callback norandom
      local parts = !+noenvfromcallback!verify = sender/callout=90s
      delay = TEERGRUBE
```
### SMTP callbacks/callouts: Caveats

- $\rightarrow$  web site confirmation Emails
- ➢ bounces from internal unbounceable sources ( mailer-daemon@you.cant.reach.this.domain.tld)
- ➢ postmaster callbacks: too many sites don't have postmasters anymore, too many false positives :(
- ➢ Idiots who block null envelope froms

220-rocmail.com ESMTP MDaemon 3.5.6 ready 220-RocSoft does not allow you to relay mail. No FakeMail 220-No SPAM, No USBE, No Telnet, Tchuessie! 220 helo foo 250 rocmail.com Hello foo, pleased to meet you mail from: <> 550 Sorry, this server is configured to refuse this sort of mail (to combat the SPAM problem) quit 221 See ya in cyberspace

## Greylisting: Basics

- ➢ Greylisting tuplets are a combination of connecting IP, envelope From, envelope To
- ➢ Basic greylisting works by sending a 45x (temporary failure) to each tuplet that we haven't seen recently
- ➢ Each greylisted tuplet is then whitelisted, saved on disk, and we rely on the sender being a real MTA, and to try resending the mail later
- ➢ whitelisted tuplets are eventually cleaned up
- ➢ Basic greylisting suffers from a few problems, the biggest ones being all new mail being delayed, and mail from broken senders like legit send only websites, being lost.

## SMTP time hints for SA

- ➢ You could use callbacks for scoring instead of rejection
- ➢ Same for errors like no reverse DNS for connecting IP
- ➢ You don't necessarily want to reject mail on DNS blacklists either (especially bl.spamcop.net)
- ➢ SA does support DNS blacklists, but you can give it other SMTP time hints that it can't otherwise know

warn message =  $X$ -Broken-Reverse-DNS: no DNS for IP address \$sender host address !verify = reverse host lookup

#### Combining tests for rejection

- ➢ What if we only decided on rejection after combining many tests, like SpamAssassin does
- ➢ But we want to do this at SMTP time, so that we can reject the mail then (no joe jobs)
- ➢ We also want to be able to save a copy of each rejected mail to study them and/or look for possible false positives
- ➢ Enter SA-Exim

#### SA-Exim Basics

- ➢ http://marc.merlins.org/linux/exim/sa.html
- ➢ SA-Exim was one of the first (the first?) implementations of SA at SMTP time with the goal of SMTP time filtering
- ➢ Runs after DATA and temp/permrejects there if appropriate
- ➢ Can use all the Exim and SA rejection/anti-spam hints
- ➢ Greylisting at the same time
- ➢ Teergrubing
- ➢ Optionally save mails with a certain score

### SA-Exim Benefits

- ➢ No joe jobs, but notification to false positive senders since you send an SMTP time rejection
- ➢ Rejecting at SMTP time, even in DATA instead of RCPT TO, does get you off some spammer's lists.
- ➢ It becomes fairly safe to reject spams instead of filing them in a separate folder, since rejecting spams becomes joe job safe and can still save a copy for safety
- $\geq$  SA + greylisting: a marriage made in heaven
	- ➢ greylisting without the delays
	- ➢ No problem with VERP mailing lists (ever changing tuplet)
	- ➢ don't delay SMTP callbacks and your outgoing mail (greylisting at DATA, not RCPT To)
	- ➢ Save/capture Emails from broken servers that only send once

#### SA-Exim Caveats

➢ MS Exchange and others are stupid: 550 after RCPT TO or DATA can be interpreted as user unknown. The helpful error string we send back is discarded

➢ at least they get some notification / mostly safe after DATA?

- ➢ There are rumours that some somewhat legitimate SMTP servers do not check/wait for a return code after sending their "." in DATA
	- ➢ those are typically the same servers that wouldn't process any kind of rejection anyway
- ➢ Usual greylisting caveats: mail delays and some pseudolegits senders never resend
	- ➢ at least SA-Exim doesn't greylist and delay most Email
	- ➢ send once and ignore RFCs senders can be an acceptable loss

#### SA-Exim Setup: Checklist

- ➢ You need Exim 4.11 or better, with the dynamically loadable local scan (default in most linux deb or rpm packages), or SA-Exim compiled within your Exim source
- ➢ SA-Exim works with just about any SpamAssassin, although SA 3.0 or better is recommended for Greylisting (SA-Exim ships with an SA 3.0 module, and you won't have to patch your copy of SA)
- ➢ SA-Exim uses spamc to talk to SA, so it is completely independent from the SA code base, but you need spamc/spamd installed (technically a bit slower, but more flexible/independent from spamd versions)

#### SA-Exim Setup: Exim & SA

➢ Setup spamd to run with no privileges, without access to users' home directories, and give it its own location spamd --max-children 50 --daemonize --username=nobody

--nouser-config –helper-home-dir=/var/spool/spamassassin/

➢ If you are using modularized local\_scan, tell exim to use sa-exim.so (works out of the box on debian)

local scan path  $=$  /usr/lib/exim4/local scan/sa-exim.so

➢ Configure SA to output the right headers:

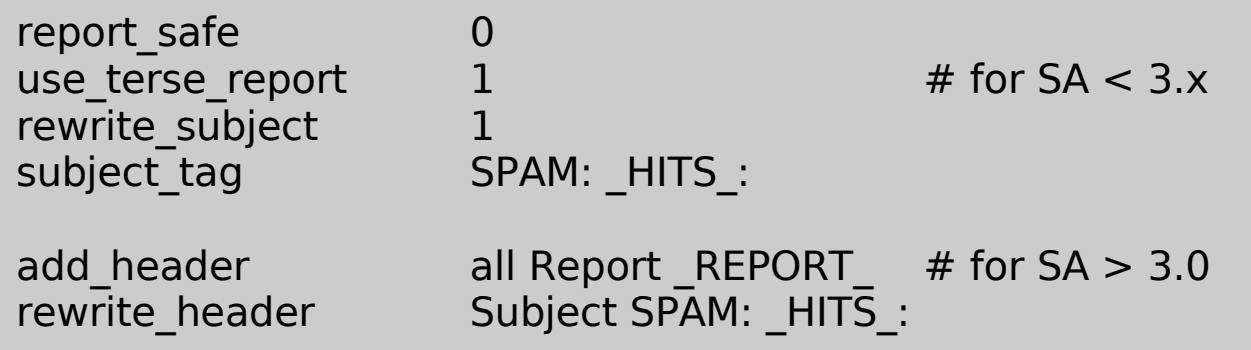

## SA-Exim Setup: Exim4.conf

#### ➢ Configure Exim to interface with SA-Exim:

```
localpartlist nosarej = CONFDIR/acls/destwhitelist
# check rcpt ACL:
 warn message = X-SA-Do-Not-Rei: Yeslocal parts = +nosarei:postmaster:abusewarn message = X-SA-Do-Not-Run: Yeshosts = +relay from hosts
 warn message = X-SA-Do-Not-Run: Yesauthenticated=*# You'll want to strip SA headers for messages that aren't local
# This means you should strip them at least in the remote smtp transport
#
# Let's remove these headers if the message is sent remotely
headers remove = "X-SA-Do-Not-Run:X-SA-Exim-Scanned:X-SA-Exim-Mail-From:X-SA-
Exim-Rcpt-To:X-SA-Exim-Connect-IP"
# On most multiuser systems, you'll probably also want to remove
# X-SA-Exim-Rcpt-To on all local deliveries to protect Bcc privacy
```
#### SA-Exim Setup: SA-Exim.conf

# X-SA-Exim-Rcpt-To on all local deliveries to protect Bcc privacy SAEximRunCond: \${if and {{def:sender\_host\_address} {!eq {\$sender\_host\_address} {127.0.0.1}} {!eq {\$h\_X-SA-Do-Not-Run:}{Yes}} } {1}{0}} SAEximRejCond: \${if !eq {\$h\_X-SA-Do-Not-Rej:}{Yes} {1}{0}}

SAmaxbody: 256000 SATruncBodyCond: 0 SARewriteBody: 0

SAteergrube: 25.0 SAteergrube: \${if and { {!eq {\$sender\_host\_address}{204.80.101.251}} {!eq {\$sender\_host\_address}{216.109.84.130}} } {25.0}{1048576}} SAteergrubetime: 900 SAteergrubeSavCond: 1 SAteergrubesave: /var/spool/sa-exim/SAteergrube

SApermreject: 11.0 SAtempreject: 3.0 SAtemprejectoverwrite: 1

SAgreylistiswhitestr: GREYLIST\_ISWHITE SAgreylistraisetempreject: 6.5

SAspamacceptsave: /var/spool/sa-exim/SAspamaccept

## SA-Exim In Action: Teergrubing

```
helo
mail from
rcpt to
data
354 Enter message, ending with "." on a line by itself
(...)Spam message with spam keywords and/or blacklisted stuff
.
451- wait for more output
451- wait for more output
(... one line every 10 secs, 15 minutes elapse ...)
450 Please try again later
```
- ➢ but.... spammers have become wiser: many have built in timeouts and won't wait longer than 20-30 seconds
- ➢ they also don't resend typically
- ➢ that said, it's good news for greylisting: if they don't resend, we don't get the spam. If they do, we delay them.

### SA-Exim In Action: Log Samples

SA: Action: Not running SA because SAEximRunCond expanded to false (Message-Id: 1D8kXQ-00075S-Cn). From <merlin@mydomain.org> (local) for justincfi@email.com

SA: Action: check skipped due to message size (1543640 bytes) and SATruncBodyCond expanded to false (Message-Id: 1D8kID-0008PW-9A). From <nicomaster69@yahoo.com> (host=web30908.mail.mud.yahoo.com [68.142.200.161]) for vincent@domain.tld

SA: Action: scanned but message isn't spam: score=-6.2 required=7.0 (scanned in 7/7 secs | Message-Id: E1D8kCT-00056S-NP@webatwork5.cheapdomainsuk.com). From <nobody@webatwork5.cheapdomainsuk.com> (host=216-239-45-4.google.com [216.239.45.4]) for marc\_bts@mydomain.org

SA: Debug: Writing message to /var/spool/saexim/SAtempreject/new/20050308113004.gxusaxnjms@homepostal.com SA: Action: temporarily rejected message: score=9.0 required=7.0 trigger=3.0 (scanned in 18/18 secs | Message-Id: 20050308113004.gxusaxnjms@homepostal.com). From <n.1199.6148271@homepostal.com> (host=mail13.homepostal.com [208.53.12.45]) for xavier@domain.tld

SA: Debug: Writing message to /var/spool/saexim/SApermreject/new/1110309009\_20050308190940.71ED2580134E@smtp.efrei.fr SA: Action: permanently rejected message: score=38.9 required=7.0 trigger=11.0 (scanned in 18/18 secs | Message-Id: 20050308190940.71ED2580134E@smtp.efrei.fr). From <49NJNQR@aisp.net> (host=smtp.efrei.fr [194.2.204.37]) for marcefrei@mydomain.org

SA: Debug: Writing message to /var/spool/saexim/SAteergrube/new/RSDWZZHANNKFKETQKFSYKCRN@yahoo.com SA: Action: teergrubed sender for 30 secs until it closed the connection: score=50.0 required=7.0 trigger=25.0 (scanned in 18/18 secs | Message-Id: RSDWZZHANNKFKETQKFSYKCRN@yahoo.com). From <fiuczl@hananet.net> (host=NULL [222.121.213.138]) for marc\_f@mydomain.org

# SA-Exim In Action: Greylisting by Example

3 delivery attempts during greylisting:

2005-03-07 15:31:29 1D8Rgy-0005sE-9P SA: Debug: Writing message to /var/spool/saexim/SAtempreject/new/422CE42E.00001E.03440@PASCAL

2005-03-07 15:31:29 1D8Rgy-0005sE-9P SA: Action: temporarily rejected message: score=5.4 required=7.0 trigger=3.0 (scanned in 8/8 secs | Message-Id: 422CE42E.00001E.03440@PASCAL). From <noble.p@domain2.tld> (host=postfix3-2.domain2.tld [213.228.0.169]) for vincent@domain.tld

2005-03-07 15:31:43 1D8RhF-0004yK-2j SA: Debug: Writing message to /var/spool/saexim/SAtempreject/new/422CE42E.00001E.03440@PASCAL

2005-03-07 15:31:43 1D8RhF-0004yK-2j SA: Action: temporarily rejected message: score=5.4 required=7.0 trigger=3.0 (scanned in 9/9 secs | Message-Id: 422CE42E.00001E.03440@PASCAL). From <noble.p@domain2.tld> (host=postfix1-c.domain2.tld [213.228.0.79]) for vincent@domain.tld

2005-03-07 15:50:19 1D8RzF-00065j-EC SA: Debug: Writing message to /var/spool/saexim/SAtempreject/new/422CE42E.00001E.03440@PASCAL

2005-03-07 15:50:19 1D8RzF-00065j-EC SA: Action: temporarily rejected message: score=5.4 required=7.0 trigger=3.0 (scanned in 9/9 secs | Message-Id: 422CE42E.00001E.03440@PASCAL). From <noble.p@domain2.tld> (host=postfix1-c.domain2.tld [213.228.0.79]) for vincent@domain.tld

Successful delivery after trying more than 30mn later:

2005-03-07 16:15:37 1D8SNj-0005LN-O9 SA: Action: scanned but message isn't spam: score=3.9 required=7.0 (scanned in 8/8 secs | Message-Id: 422CE42E.00001E.03440@PASCAL). From <noble.p@domain2.tld> (host=postfix1-c.domain2.tld [213.228.0.79]) for vincent@domain.tld

# SA-Exim In Action: Greylisting Config

#### SpamAssassin config:

loadplugin Greylisting /usr/share/perl5/Mail/SpamAssassin/Plugin/Greylisting.pm header GREYLIST\_ISWHITE eval:greylisting("( 'dir' => '/var/spool/sa-exim/tuplets'; 'method' => 'dir'; 'greylistsecs' => '1800'; 'dontgreylistthreshold' => 11; 'connectiphdr' => 'X-SA-Exim-Connect-IP'; 'envfromhdr' => 'X-SA-Exim-Mail-From'; 'rcpttohdr' => 'X-SA-Exim-Rcpt-To'; 'greylistnullfrom' => 1; 'greylistfourthbyte'  $=$  > 0 )") describe GREYLIST ISWHITE The incoming server has been whitelisted for this recipient and sender score GREYLIST\_ISWHITE -1.5 priority GREYLIST\_ISWHITE 99999

#### Whitelist tuplet:

magic:/var/spool/sa-exim/tuplets/213/228/0/noble.p@domain2.tld# cat vincent@domain.tld 1110238289 Status: Whitelisted Last Message-Id: <422CE42E.00001E.03440@PASCAL> Whitelisted Count: 1 Query Count: 4 SA Score: 5.355

### What's missing / TODO

- ➢ Get a full featured exim config that you can tweak from http://marc.merlins.org/linux/exim/#conf
- ➢ If you care about viruses/malware, you could/should configure exiscan too
- ➢ For SA-Exim:
	- ➢ Go beyond SURBL, and greylist body URLs
	- ➢ Do per-user SA runs with the exiscan 45x trick

Are you a good sysadmin, or programmer?

Need a job? (Silicon Valley, Sydney, Santa Monica, Zürich, New York, India)

Email: marc\_jo@merlins.org

# Questions